## Official PostgreSQL 8.3 PL/pgSQL Documentation URL: http://www.postgresql.org/docs/8.3/static/plpgsql.html

We cover only a subset of w hat we feel are the most useful constructs that we could squash in a single cheatsheet page<br> ${\bf communary}$  used  $^1$  New in this release.

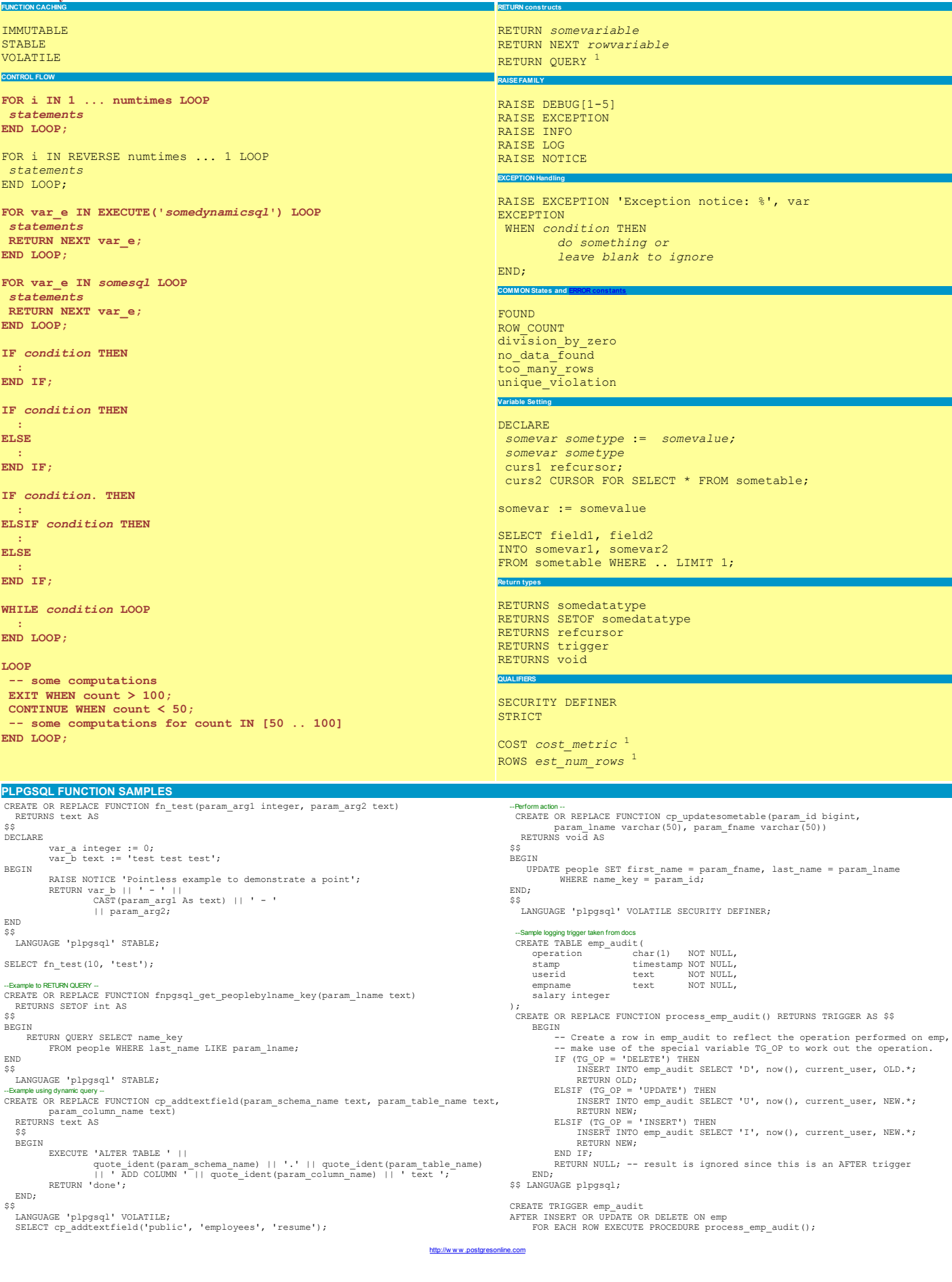